## **Meine Tools**

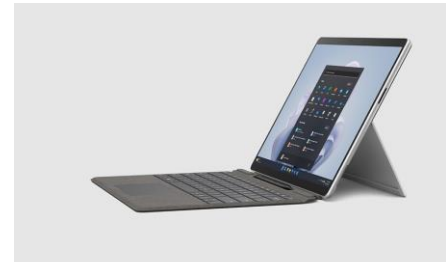

Meinen Surface verwende ich für den Unterricht und auch zum Lernen. Auf diesem sind alle Unterlagen für die Vorlesungen sowohl auch alle Programme, welche ich für die Vorbereitung und Nachbearbeitung des Unterrichts benötige.

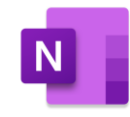

OneNote verwende ich zum schriftliche Notizen auf dem Laptop zu machen. Mit einem Stift ist es die einfachste Möglichkeit. Ich kann im OneNote Zusammenfassungen schreiben, aber auch Aufgabenblätter oder PDF's bearbeiten.

 $\blacksquare$ 

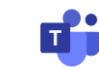

Diese drei Videocall Touls werden sehr nützlich für den Online Unterricht sein. Teams ist ebenfalls sehr praktisch zum Dokumente austauschen und gemeinsam zu bearbeiten. Dies wird sicher häufig der Fall sein wenn Gruppenarbeiten anstehen und wird den Austausch und das zusammentragen erleichtern.

Im OneDrive werde ich all meine Unterrichtsunterlagen ablegen. Der Vorteil ist, das man die Daten Synchronisieren kann und dadurch von überall aus zugreifen kann. Das wird das lernen von unterwegs sehr viel einfacher machen.

Notion ist ein tolles Toul zum seinen Alltag und das Lernen zu strukturieren. Nicht nur zum Notizen machen während dem Unterricht, sondern auch zum das gesamte Zeitmanagement und private Sachen zu strukturieren und organisieren.